# INFORMATION SCIENTIFIQUE ET TECHNIQUE LICENCE 1 SHA UPMF 2016-2017 SÉANCE 4

## ROMAIN VANEL

## 1. Qu'est-ce qu'une publication scientifique

#### 1.1. Quelques éléments.

- Sert à publier la recherche : les résultats et l'absence de résultat.
- Présente souvent les sources qui ont été étudiées (parfois découvertes à cette occasion), les méthodes utilisées et les résultats obtenus (ou leur absence, qui est aussi un résultat).
- Suit un processus d'évaluation, par d'autres chercheurs spécialiste de la discipline ou du domaine.
- Renvoie, en plus des sources, à une bibliographie souvent précise et technique.

## 1.2. Processus d'évaluation d'une publication.

## 2. Des moteurs de recherche

#### 2.1. Quelques moteurs de recherche.

- Google
- Bing
- Yahoo
- DuckduckGO (méta)
- Lilo (méta)
- Qwant (FR)
- $-$  ...

2.2. Une fonction avancée : opérateurs booléens. Note préliminaire : nous ne détaillerons pas (pour le moment) les fonctions avancées de chacun des moteurs disponibles. Nous évoquons ici des fonctions avancées que la majorité des outils de recherches (moteurs, bases, catalogues de bibliothèques...) utilisent.

La recherche en « langage naturel » (ou presque, disons plutôt « à la Google ») à fait perdre l'habitude d'écriture d'équation de recherche, ce qui est plutôt positif dans de nombreux cas !

Date: 14 novembre 2016.

Key words and phrases. IST, information.

#### 2 ROMAIN VANEL

Néanmoins, il est parfois extrement utile de filtrer, combiner, ajouter des résultats de recherche. Par exemple, si on recherche des recettes de cuisine avec de la farine, mais SANS oeufs. Dans ce cas précis, on utilisera farine SAUF oeufs dans le moteur de la base de donnée de recettes.

Les opérateurs booléens (de l'algèbre de Boole) sont des mots clefs permettant d'écrire des équations de recherche.

Ils sont utilisables dans la plupart des moteurs de recherche et dans les catalogues de bibliothèques.

On voit dans la figure 1 l'utilisation des opérateurs. Ici, A est un terme de recherche. B est un autre terme. Les résultats renvoyés par le moteur sont représentés par la partie bleue. Nous utilisons ici les opérateurs ET, OU et SAUF.

Les opérateurs ET et SAUF sont plus intéressants. Ils apportent davantage de précision.

- ET ne donne que les résultats contenant les deux termes du sujet. Il permet donc de mettre en valeur des résultat où les liens existent entre les deux termes. Par exemple : voiture ET réparation, ne devrait pas donner de résultat comme de catalogues d'achats de voitures neuves.
- SAUF permet d'exclure le second terme de recherche des résulat. On évite ainsi certains résultats qui peuvent être sans rapport avec notre recherche. Avec le même exemple, voiture SAUF réparation sortira les résultats contenant réparation, dont on a pas nécessairement besoin pour acheter une voiture neuve. . .

Institut Fourier, 100 rue des Maths, 38402 Saint Martin d'Heres  $E\text{-}mail address: \texttt{roman}.\texttt{vanel@univ-grenoble-alpes.fr}$ 

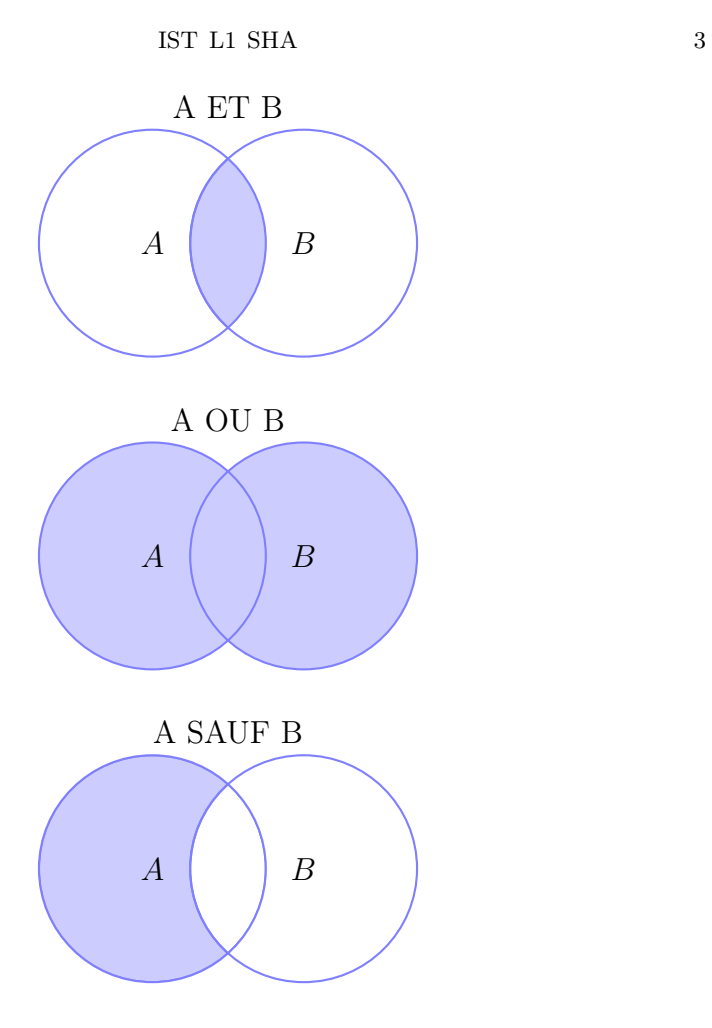

FIGURE 1. Les opérateurs booléens